#### Autoria Web

#### **Iniciação à JQuery**

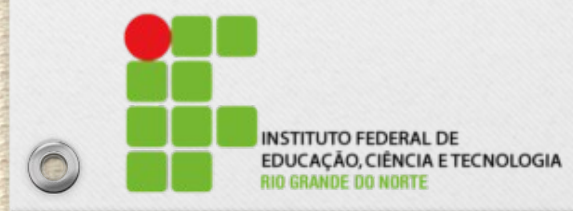

 $\circledcirc$ 

Msc. Eliezio Soares eliezio.soares@ifrn.edu.br http://docente.ifrn.edu.br/elieziosoares

 $\odot$ 

# O que É JQuery?

- Jquery é uma biblioteca JavaScript que visa simplificar a manipulação de documentos HTML, eventos, animações e interações com AJAX para desenvolvimento rápido de aplicações web.
	- Resolve o problema da incompatibilidade de navegadores.
	- É a biblioteca JavaScript mais utilizada.

 $\circledcirc$ 

\* https://jquery.com/

## Configuração

- Download em:
	- <https://jquery.com/download/>
- Importar na página HTML:
	- <script src="javascripts/jquery-2.2.0.min.js" type="text/javascript"></script>

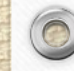

## Expressão JQuery

- A expressão é constituída em duas partes:
	- **O que** será manipulado
	- **Como** será manipulado
- Exemplo:

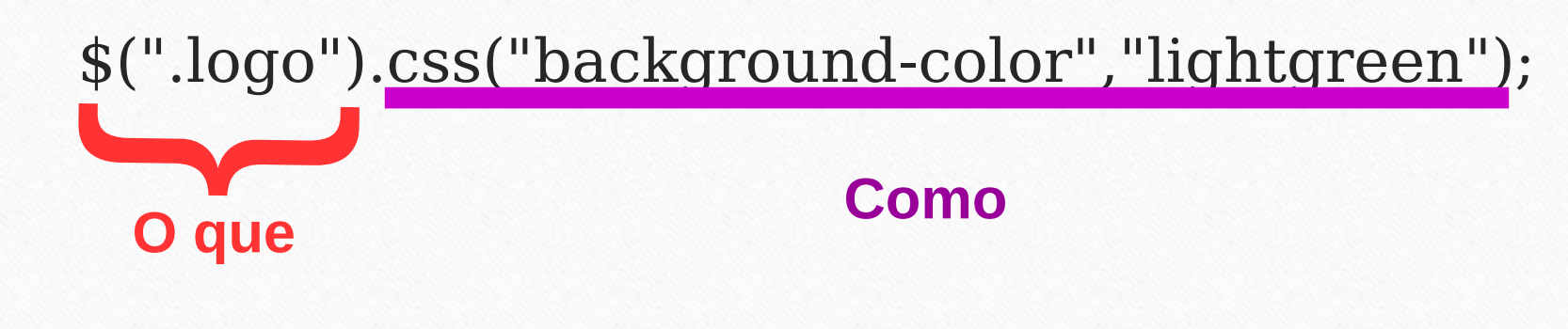

#### Seletores JQuery

\$(".logo").css("background-color","lightgreen");

- **Seletor**{ ● \$(**"ALGUMA COISA"**)
- Para **tags**:

- $•$   $$(''div")$
- Para **classes**:
	- \$("**.**produto")
- Para **ids**:
	- $$(''#total")$ ;

### $\textstyle{\oint}$  === jQuery

- As duas chamadas abaixo são equivalentes:
	- \$(".produto");

 $\circledcirc$ 

– Jquery(".produto");

## find() e chidren()

- Localizam um elemento dentro de um elemento jQuery:
	- children(): Busca um elemento que seja filho direto do elemento selecionado.
	- find(): Busca um elemento descendente (de qualquer nível) do elemento selecionado.

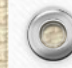

#### find() e chidren()

• Exemplos:

- \$("div").find("span");
- \$("div").children(".detalhe");

# css()

- O método css() configura ou retorna um ou mais propriedades de estilo do elemento selecionado.
- Exemplos:
	- \$("p").css("background-color");
	- \$("p").css("background-color", "yellow");

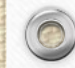

## Manipulação de Conteúdo

- Configura ou retorna o texto contido no elemento selecionado:
	- **text()**
	- **html()** Aceita tags html.
	- **val()** Manipula o valor de campos de formulários.

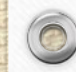

#### Manipulação de Conteúdo

#### • Exemplos:

 $var$  qtdFloat = converterTextoParaFloat(\$produto.find(".quantity").val()); var precoFloat = converterTextoParaFloat(\$produto.find(".price").text());

#### var \$feedback =  $$('#feedback")$ ;

if(erro)

\$feedback.fadeIn("slow").text("Infelizmente não podemos lhe vender mais de 10 itens por álbum."); else

\$feedback.fadeOut("slow");

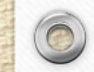

# Fading

- Com jQuery pode se esmaecer elementos escondendo-o ou revelando-o:
	- **FadeIn()**  Escurece até aparecer.
	- **fadeOut()** Esmaece até desaparecer.
	- **fadeToggle()** FadeIn FadeOut alternadamente.
	- **FadeTo()** Fade até uma opacidade.

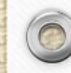

# Fading

 $\sqrt{2}$ 

#### • Valores:

- Slow / fast / X000 (milisegundos)
- Exemplo:

```
var $feedback = $('#feedback');if(erro)
   $feedback.fadeIn("slow").text("Infelizmente não podemos lhe vender mais de 10 itens por álbum.");
else
   $feedback.fadeOut("slow");
```
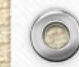

## remove()

 $\circledcirc$ 

• O método remove() remove o elemento selecionado e seus elementos filhos.

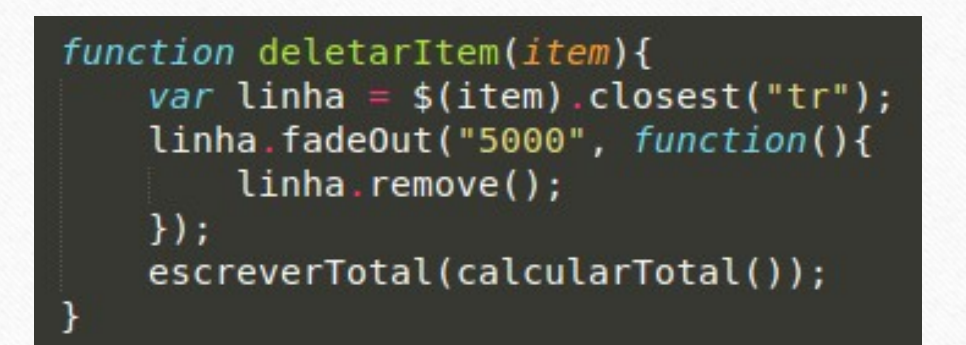

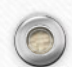

#### Adicionar Elementos

- **append()** Insere o conteúdo ao fim do elemento selecionado.
- **prepend()** Insere o conteúdo ao início do elemento selecionado.
- **after()** Insere o conteúdo depois do elemento selecionado.
- **before()** Insere o conteúdo antes do elemento selecionado.

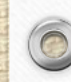

#### Referências

 $\circledcirc$ 

Balduino, Plínio. **Dominando o JavaScript com jQuery**. São Paulo: Casa do Código, 2012.

**W3Schools.** Disponível em: <http://www.w3schools.com/jquery>. Acesso em: 17 de Março de 2016.